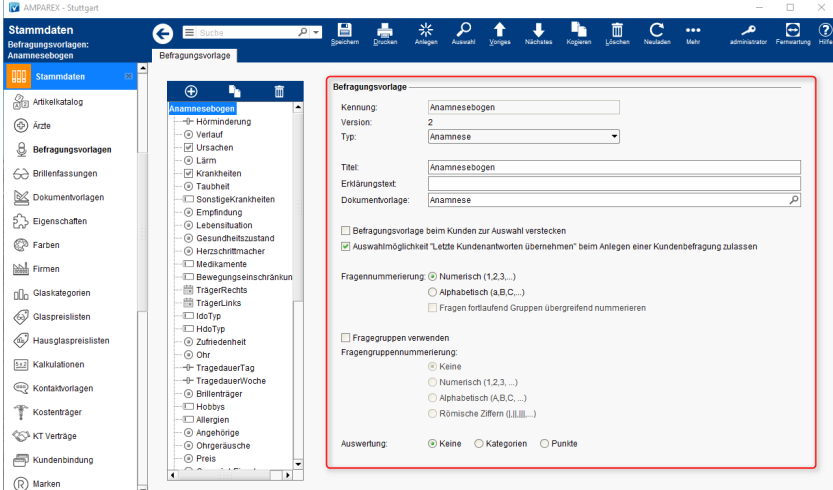

#### Maskenbeschreibung

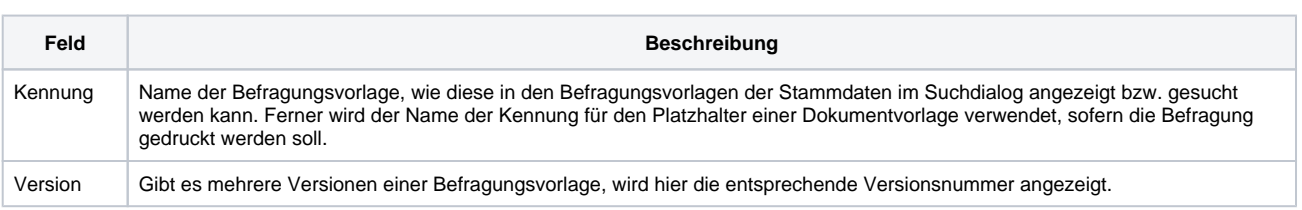

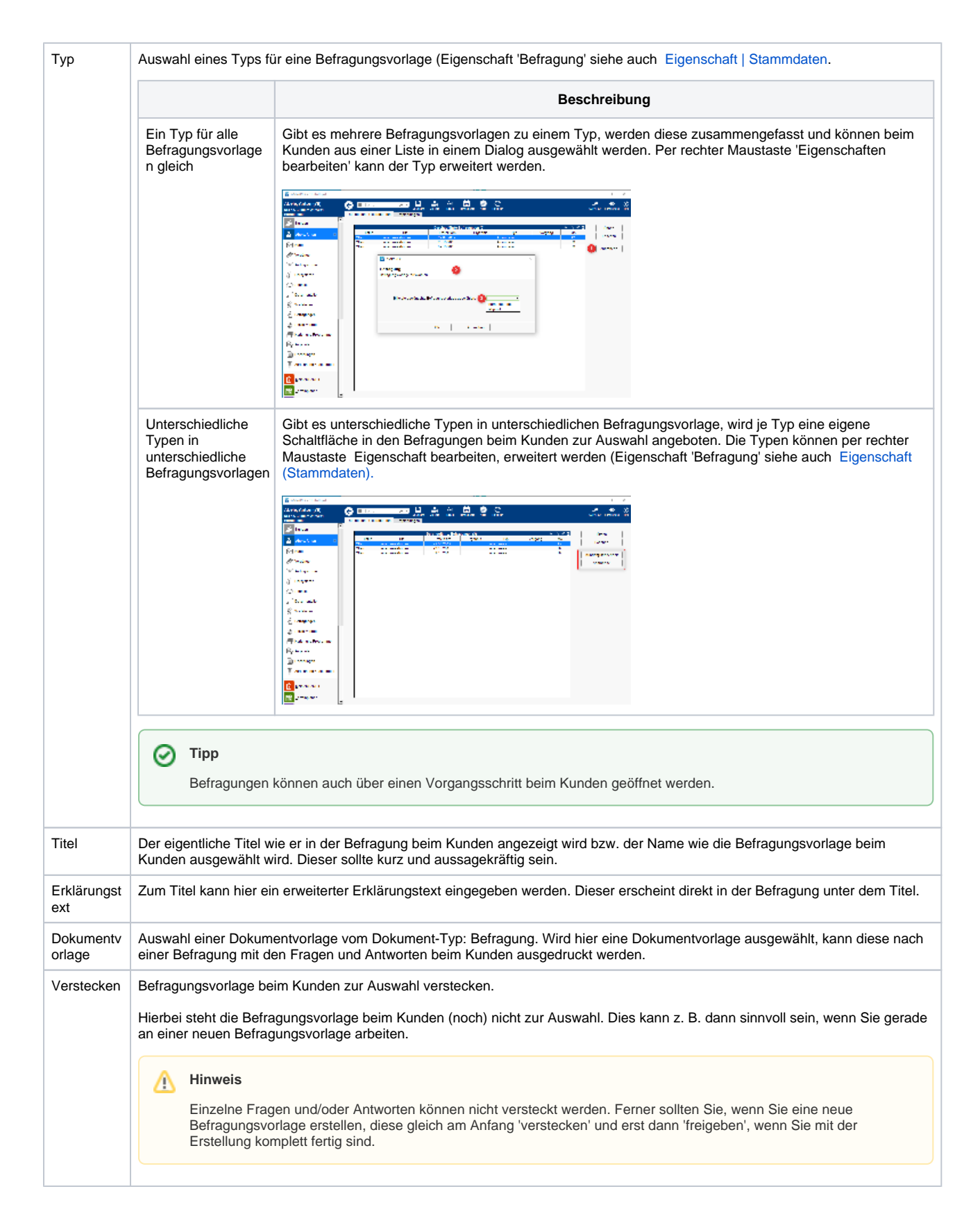

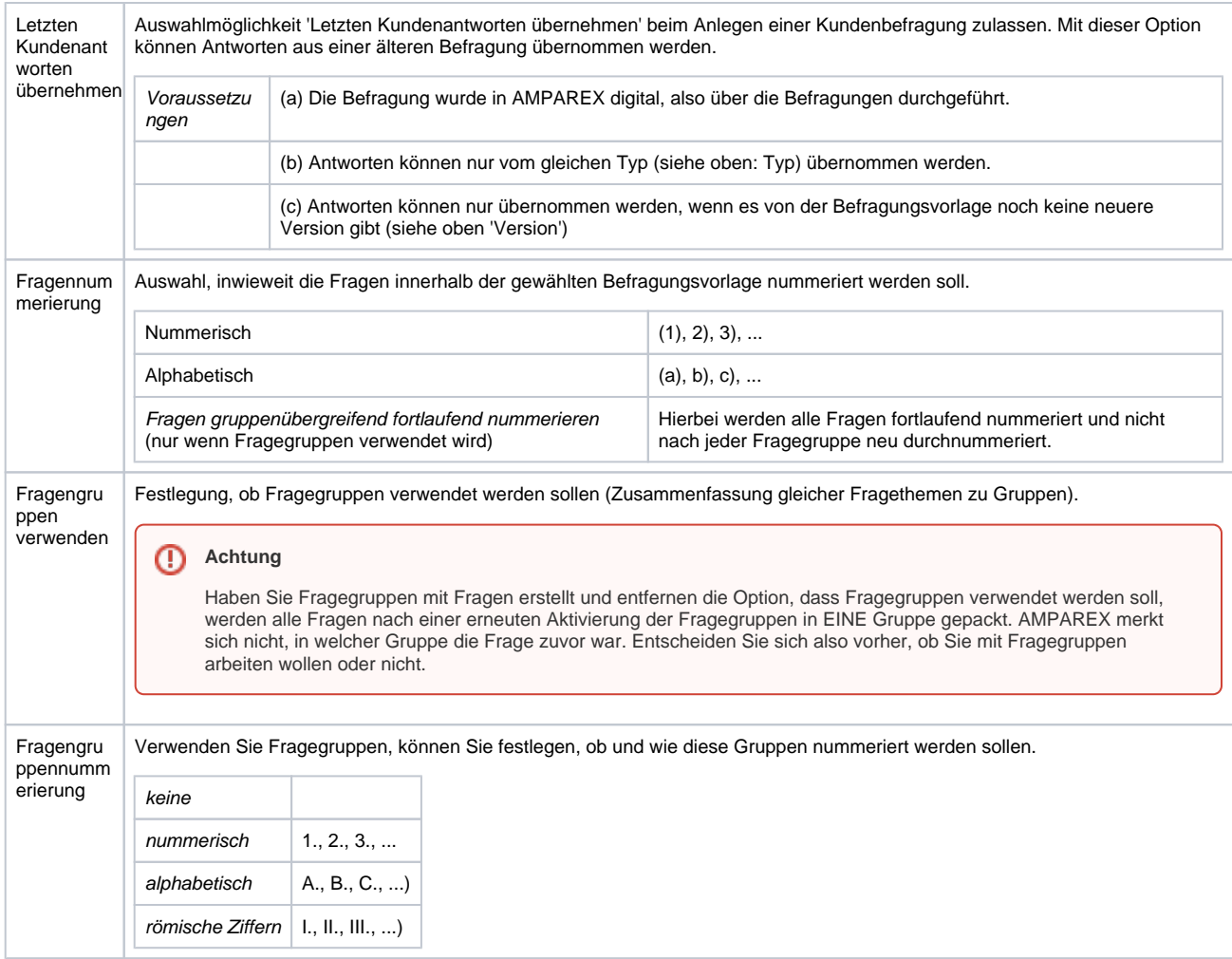

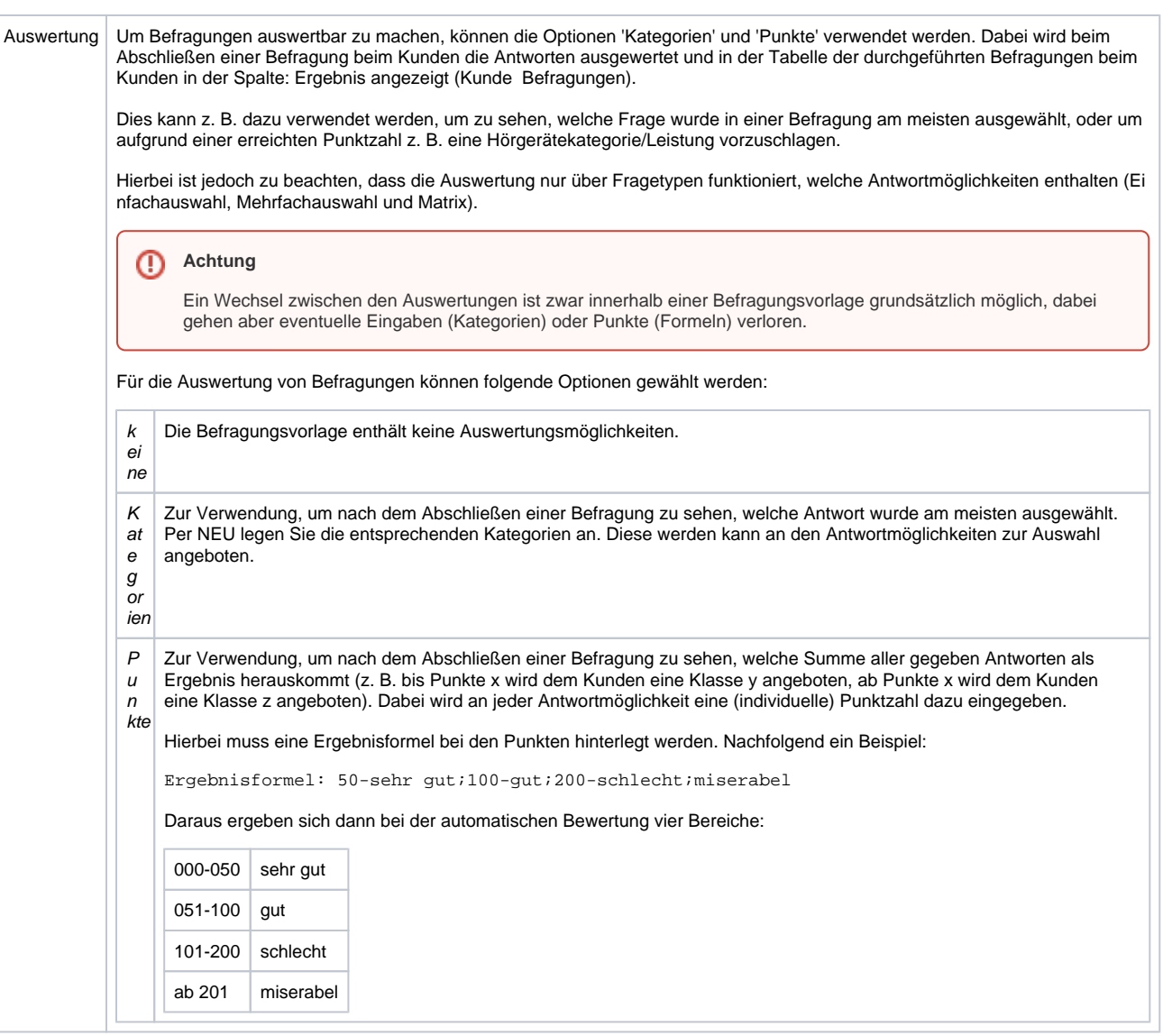